#### Analysis and modeling of Computational Performance

#### Classical sequential optimization

#### Classical software optimization

- ➔ Classical optimization concerns mainly the single thread performance and aims primarily at:
	- **•** reducing the number of performed operations
	- proper utilization of vector capabilities of the hardware
	- proper utilization of memory hierarchy
	- **removing dependencies between instructions**
- ➔ Classical optimization techniques can be applied manually
	- most of the techniques are also utilized by the compilers
	- **t** it is important not to inhibit compiler optimizations by manual source code changes
		- it is unfortunately a common case when manually optimized code performs worse than before optimization due to improper interaction with an optimizing compiler
- ➔ Classical optimization can speed-up program execution dozens of times in certain situations

- ➔ General techniques for variables and expressions:
	- *constant folding*
		- instead of: for( $i=...$ )  $r = 2*PI*r[i]$ ;
	- use: const double 2  $PI = 2*PI$ ; for(i=...)  $r = 2PI*r[i]$ ; – *copy propagation*
		- instead of:  $y = x$ ; ...;  $z = f(y)$ ; // read-after-write
	- use:  $y = x$ ; ...;  $z = f(x)$ ; // no dependence – *strength reduction*
		- instead of:  $y = pow(x, 4)$ ;
		- use: temp =  $x*x$ ;  $y = temp*temp$ ;
	- *common subexpression elimination* 
		- instead of:  $a = b * c + q$ ;  $d = b * c * e$ ;
		- use: temp =  $b$ \*c; a = temp + g; d = temp \* e;

- ➔ Loop oriented techniques
	- *induction variable simplification*
	- *loop invariant code motion*

before:

#### after LICM:

```
for(i=0; i<\mathbb{N}; i++){
  for(j=0; j<N; j++) {
    sum + = a[i*n+j];} }
```

```
for(i=0; i<\mathbb{N}; i++){
  int in=i*n;
  for(j=0; j < N; j++) {
     sum += a[in+<sub>i</sub>];} }
```

```
after LICM+IVS:
```

```
for(i=0; i<\mathbb{N}; i++){
   int in=i*n;
  for(j=0; j<N; j++) {
    sum += a[in];
    in++;} }
```

```
➔ Loop oriented techniques
     – loop unrolling
           • instead of:
dot = 0.0;
for(i=0; i<\mathbb{N}; i++)
{
 dot + = X[i]*X[i];}
           • use:
dot = 0.0;
for(i=0; i< N; i+=4) // always add another loop with N%4 iterations
{
 dot += X[i]*X[i]+X[i+1]*X[i+1]+X[i+2]*X[i+2]+X[i+3]*X[i+3];
}
```
- ➔ Loop oriented techniques
	- loop *fusion* (e.g. to reduce the number of memory accesses)

```
➔ before
```

```
for(k=0; k<16; k++){
 a tab[k] += 2<sup>*</sup>c tab;
 b tab[k] += 2*d tab;
 }
```

```
➔ after
```

```
for(k=0; k<16; k++){
   a tab[k] += 2*c tab+d tab;
   b tab[k] += 2*d tab+c\_tab; }
```

```
for(k=0; k<16; k++){
   a tab[k] += d tab;
   b tab[k] += c tab;
 }
```
- ➔ Loop oriented techniques
	- *loop fission* (e.g. to reduce register pressure)
	- ➔ before

```
for(i=0;i<1000000;i++)for(k=0; k<16; k++){
     a tab[k] += 1.0;b tab[k] += 1.0;c tab[k] += 1.0;d \tanh[k] += 1.0;
  } 
 }
```

```
➔ after
```

```
for(i=0;i<1000000;i++)for(k=0; k<16; k++){
    a tab[k] += 1.0;b \tanh[k] += 1.0;
 }
 }
 for(i=0;i<1000000;i++)for(k=0; k<16; k++){
    c tab[k] += 1.0;d tab[k] += 1.0; } 
 }
```
- ➔ Loop oriented techniques
	- *loop interchange* (e.g. to correct memory access pattern)

```
• before:
for(i=0; i<\mathbb{N}; i++){
  for(j=0; j<N; j++) {
    sum += a[i+j*n]; // not optimal memory access, stride n
} }
   • after:
for(j=0; j<N; j++){
  for(i=0; i<\mathbb{N}; i++) {
    sum += a[i+j*n]; // optimal memory access, stride 1
} }
```

```
➔ Loop oriented techniques
     – register blocking
           • before:
       for(i = 0; i < n, i++)for(j = 0; j < n; j + +) {
           sum += a[i*n+j] * x[i];} }
           • after (reduced number of memory accesses for x):
       for(i = 0; i < n, i+=2){
         for(i = 0; i < n; i+=2) {
           t0 = x[i];t1 = x[i+1];sum += a[i*n+1] * t0 + a[i*n+1+1] * t1;sum += a[(i+1)*n+i]*t0 + a[(i+1)*n+i+1]*t1;} }
```
- ➔ Other techniques
	- *dead code removal*
	- *tail-recursion elimination*
	- *inlining*
	- *software prefetching*
	- *software pipelining*
		- software prefetching and pipelining example:

before:

```
for(i = 0; i < n, i++)fetch( a[i] );
  process( a[i] );
}
```
after:

```
fetch(a[0]);
for(i = 0; i < n-1, i++)fetch(a[i+1] );
  process( a[i] );
}
process( a[n-1] );
```
- ➔ Usually in order to get maximal performance for the code on a given complex hardware manual optimization is not sufficient and sophisticated optimizing compilers **have to** be used
- ➔ Optimization is performed by compilers usually after syntax analysis and before object code generation
	- some options, e.g. parallelization, can be realized in a preprocessing stage by suitable compiler modules
- ➔ Optimization operates on some intermediate form of the code that usually utilizes:
	- **registers**
	- basic blocks
- ➔ Basic block is a fundamental portion of the code for which optimization is performed
	- basic block is a sequence of instructions having the property, that if one of them is executed than all of them are executed
		- it is impossible to jump out of a basic block (jumps end a block)
		- it is impossible to jump into the block (targets of jumps are beginnings of basic blocks)

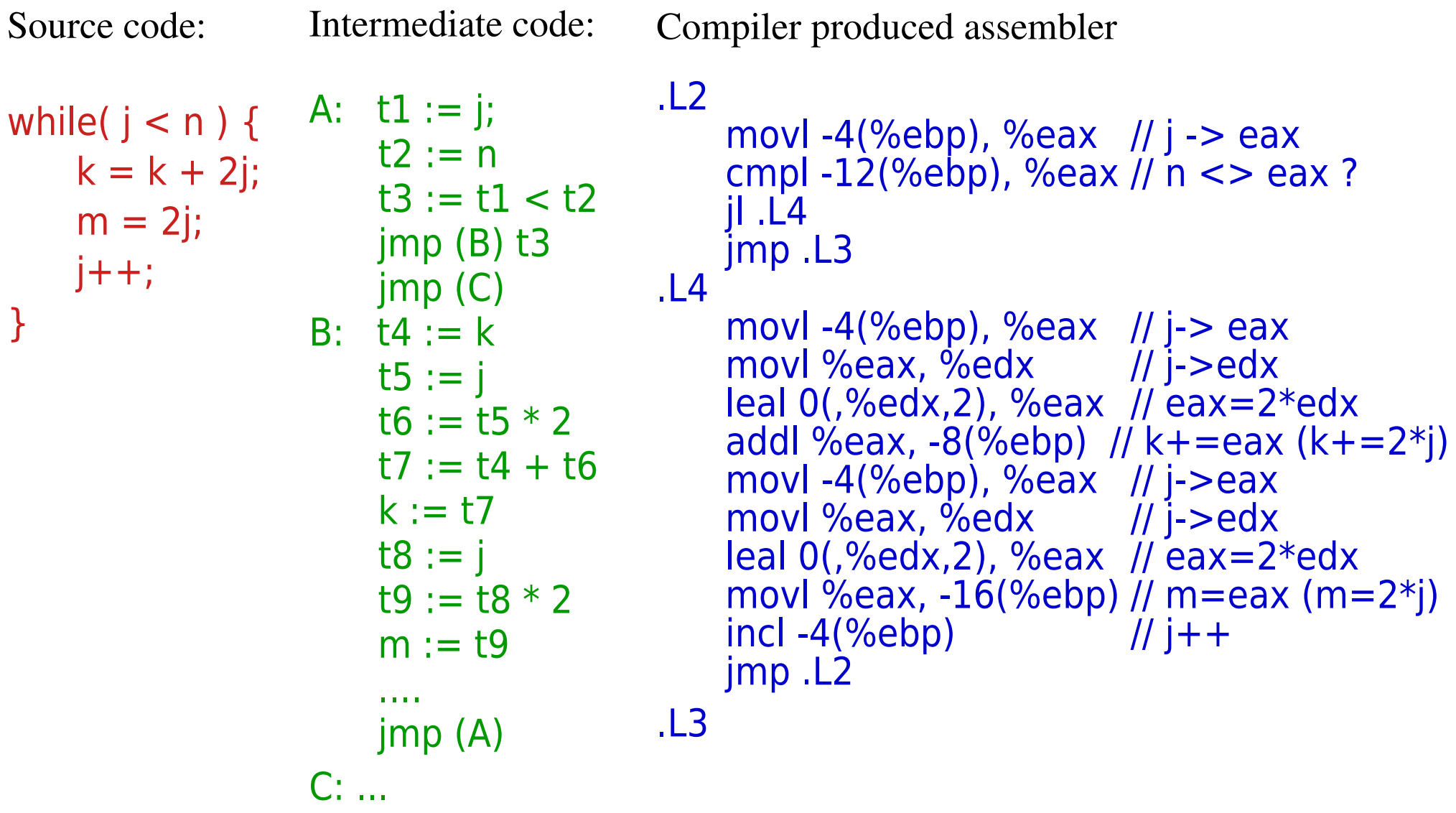

Before optimization:

```
L<sub>2</sub>movl -4(%ebp), %eax // j - eax
    cmpl -12(%ebp), %eax // n \lt eax ?
    jl .L4
    jmp .L3
.L4
    movl -4(%ebp), %eax// j-> eax
    movl %eax, %edx // j->edx
    leal 0(, %edx, 2), %eax \frac{1}{2} eax=2*edx
    addl %eax, -8(%ebp) // k += eax
    movl -4(%ebp), %eax// j->eax
    movl %eax, %edx // j->edx
    leal 0(,%edx,2), %eax // eax=2*edx
    movl %eax, -16(%ebp) // m=eax
    \int // j++
    jmp .L2
.L3
                                          \overline{\phantom{0}}.
                                              leal (%edx, %eax, 2), %edx \frac{1}{2} edx+=2*eax
                                              \text{real } 0(.%eax, 2), %ecx \text{real } 0 ecx=2*eax
                                              \ln \ln \frac{9}{6}eax // eax+=1
                                              cmpl %ebx, %eax \frac{1}{10} n<>eax ?
                                              jl .L4
                                          Compiler optimized version 2 (with IVS):
                                          \pm 4:
                                              addl $1, %ecx
                                              addl $2, %eaxcmpl %r8d, %ecx
                                              jne .L4
```
#### Compiler optimized version 1:

addl %eax, %edx

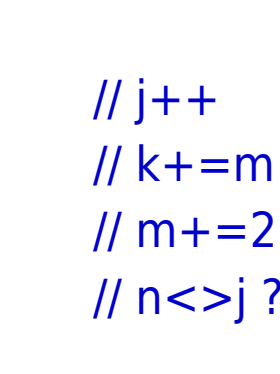

- ➔ Contemporary compilers can have dozens of optimization options
	- examples (for *gcc*):
		- -fstrength-reduce, -fcse-follow-jumps, -ffast-math, -funroll-loops,
			- -fschedule-insns, -finline-functions, -fomit-frame-pointer
	- important optimizations concern parallelization and vectorization
		- often in order to use particular optimizations for a given hardware (concerning e.g. vectorization) special options have to be passed explicitly to the compiler  $-e.g.$   $-march=core-avx2$  – for cores with AVX2 instructions
		- often directives in source code help compilers to optimize
- ➔ In practice, most often compiler optimization is applied using options for optimization levels
	- typical levels and performed optimizations are:
		- $\cdot$  -O0 no optimization
		- $-O1$  optimize for execution time and code size
		- -O2 more optimization options applied, without sacrificing too much time and going into options that can alter the results of code execution
		- -O3 the most aggressive optimization
		- (some compilers can have more levels, e.g. for vectorization, parallelization)